# **Download Photoshop For Pc Windows 10 Gratis VERIFIED**

Installing Adobe Photoshop is relatively easy and can be done in a few simple steps. First, go to Adobe's website and select the version of Photoshop that you want to install. Once you have the download, open the file and follow the on-screen instructions. Once the installation is complete, you need to crack Adobe Photoshop. To do this, you need to download a crack for the version of Photoshop you want to use. Once you have the crack, open the file and follow the instructions on how to patch the software. After the patching process is complete, the software is cracked and ready to use.

# **[DOWNLOAD](http://findinform.com/teamworker.bucci.chorella?&jalwo=ZG93bmxvYWR8eHE1TW1WdGRYeDhNVFkzTWpVNU1qVTNOSHg4TWpVNU1IeDhLRTBwSUZkdmNtUndjbVZ6Y3lCYldFMU1VbEJESUZZeUlGQkVSbDA&&UGhvdG9zaG9wIDIwMjEgKFZlcnNpb24gMjIuMS4wKQUGh=salehoo)**

Adobe Photoshop CC is fast. Now that's something I wasn't expecting. The editing tools are quick and stutter-free, and the drawing tools are lightning fast. We found that the tools responded quickly to everything we gave them (even the eraser - it was to good to be true). Even on an older iPad 2, the application ran without a single hitch. I'll start this review by verifying my understanding that an iPad is simply a big iPhone, with a bigger screen. I can navigate through most apps via

the iPad's onscreen keyboard. It's one of the easiest ways the iPad can function as a desktop-replacing large screen computer. Adobe Creative Cloud is one of the most comprehensive, and most popular collections of photography and graphics software in the world, with millions of users. The **Adobe Creative Cloud Photography** collection features effects, filters and a full range of editing and retouching tools to transform your pictures into works of art. Despite the deep levels of editing tools that Photoshop offers, it's not a replacement for all in-demand editing tools out there. If you're editing one of the higher-resolution photos, you'll have many issues. And photo editing lover's will find a number of their beloved retouching tools are missing. Thankfully, a bunch of helpful software soon will fill the gaps. Adobe has just announced a slew of new features coming to its new Adobe Sensei AI editing tools. With the help of algorithms, the deep learning AI (artificial intelligence) can help you punch up a number of photos, and give it a hand when it comes to content-generation ideas as well.

#### **Photoshop 2021 (Version 22.1.0)With Serial Key For PC**

## **[32|64bit] {{ upDated }} 2022**

This article will help you to choose the best Photoshop for beginners. Photoshop is an extremely powerful and versatile photo editing software. But are you confused about which Photoshop is the best? Whatever your needs for Photoshop, you can choose the best version of Photoshop for beginners here. There are so many creatives out there and they all have different needs and skills. So, let's take a look at the different types and editions of the product. Which Photoshop for Beginners? Photoshop has many different versions and types, here's what you need to know to choose the best Photoshop for beginners. Which One Is The Best Photoshop for Beginners? As a beginner, you may be wondering which Photoshop to buy. There are many different options on the market, and the one you choose will depend on your needs and budget. If you need a basic photo editor, then the cheaper versions of Photoshop, such as Elements or Lightroom, will be fine. Which Photoshop to Buy for Beginners? If you're a beginner, you may be wondering which Photoshop to buy. There are many different versions of Photoshop on the market, and the one you choose will depend on your needs and budget. Which version of Adobe Photoshop Is Best for Beginners? Which Photoshop to Buy for Beginners? As a beginner,

you may be wondering which Photoshop to buy. There are many different versions of Photoshop on the market, and the one you choose will depend on your needs and budget. So, what's the best Photoshop for beginners? It all depends on what you need Photoshop for. e3d0a04c9c

## **Photoshop 2021 (Version 22.1.0) Download Keygen Full Version x32/64 2022**

It also offers nothing less than a collection of 110 photoediting tools, ranging from tools that provide quick and easy corrections to those that give you more advanced and advanced. The tools are mostly self-explanatory, but there are certain tools that are specialized and located under the heading of "Photoshop Tools", which are Used for Digitization. Photoshop's professional tools can be used to create, edit, and enhance photos, illustrations, logos, and Web graphics. Use the Finishing Stroke for a more highbrow look, for example, or save inspirational layouts, Web graphics, and interactive documents. The software includes advanced features, including layers, selection, masking, drawing, text, and brush settings. Promote your projects with support for stock photography, video, and audio. With the introduction of the new Kontakt and Open Kontakt plug-ins, Photoshop now includes access to premium content to help expand the creative potential of the design process and improve workflow efficiency. The new Kontakt is available as a standalone version or as part of the Creative Cloud Suite, and features improved drawing expression functionality, music creation features and signal processors. With the new Layer and Views control panel, you can now easily add and manage layers and views in Rubber Sheet. Now you can select a single rubber sheet as your default layer or view, and the new design button will send your selected layer or view to the default layer or view for the next Rubber Sheet session. To choose a default layer or view, choose either a layer or a view from the Layer or Views control panel, and the new Design Mode switch will help you quickly switch between using the tool in your current session with the rubber sheet as a layer, or the rubber sheet as a view.

photoshop download free cnet photoshop download free cc photoshop express editor free download for windows 7 photoshop express free download for windows 7 adobe photoshop express download for pc windows 7 64 bit photoshop express download for windows 7 photoshop editor free download for windows 7 photoshop free download highly compressed photoshop presets free download zip photoshop touch apk download

The Interface is also very creative with various presets such as a Sketchbook, Impressionist, Retro, Graffiti, Creature, Mixtape, Wisp, Magic, Theatre, and the latest

trailer Which trailer is your favourite? Your creations can be saved into either JPEG or Photoshop EPS file formats, which can be viewed on the web, for use on a social media platform, or in an email. You can also export your Photoshop Artwork to a print on demand service such as Zazzle. Save an image as a layered.psd file  $>$  in Adobe Reader, click Edit  $>$  and then Open in Photoshop Elements. This will open a Photoshop window with the.psd file. It will create a new file in your file structure. This is very different from the previous ways to save files with multiple layers. When you convert the file to one layer, it's pretty easy to tell which images are layers. They have a layer mask: a transparent area where you can paint over them to change the color of the layer or remove it. Clicking a layer name will set the color of that layer with a default color. If you want to change the color of the layer, use the Pick Color tool (see the graphic) If you duplicate the image, you get a new layer like all the other layers. You can also create new layers by clicking the New Layer icon. It has various icons: Airbrush, Gradient, and Pen types. All three are similar except when you click, they have different effects. As you use Photoshop, you'll see a number of new features in your toolbox on offer. For example, you'll now find Adobe Lens Blur in your Camera Raw panel. This works just like the default Blur feature, but you can choose a different angle of view to

capture a blurred portrait. Also new is HDR, which is available as an effect on the Develop menu. It's an optimised version of what was previously called Vivid Photo and is similar to the Duotone effect that can now also be found in Adobe Lightroom and other tools. Here's what happens if you enable the new HDR function in Lightroom:

If you are looking for a step-by-step guide on how to use Photoshop, you will find it here for free. Also, one of the best ways to learn how to edit Bitmap images and the different layers you can add in Photoshop is to follow a tutorial. Many free tutorials can be found on Tuts+ Tutorials , or try out Envato Tuts+ for more free tutorials. Whether you are looking to design for a website, or create a new Photoshop layout, the tutorials on Envato can help you get that kickstart! Whether you would like to create a stunning cartoon character or design a layout for your website, Envato Tuts+ has hundreds of creative training videos. Check them out on the Tuts+ site … ]]>5 Best Photo-editing Apps for Androidhttp://tuts-addict.com/5-best-photo-editing-appsfor-android-2018/ Fri, 22 Sep 2018 16:14:27 +0000http://tuts-addict.com/5-best-photo-editing-apps-fo r-android-2018/Everyone loves to share photos, but not everyone knows how to share their photos and edit

either of them. If you have a smartphone, you are probably familiar with thousands of photo editing apps. Despite hours of research, I have compiled the best photo editing apps for Android with 10+ million downloads for you to try. All these apps have some cool features to give your photos a desired look and feel. Prior to utilizing these photo editing apps for Android, take a look at the list of the most useful Photo editing tools for your smartphone below. If you feel Photoshop is too much for you or you ignore a lot of the editing and modifying features, then you should try these photo editing apps for Android. Many of these apps can edit photos in a similar way to Photoshop, but they do not have the advanced features of the aforementioned app. The best part about these apps is that you can access them without having to use your computer.

<https://zeno.fm/radio/pro-kitchen-software-crack-37> <https://zeno.fm/radio/mobex-password-remover-software-free-611> <https://zeno.fm/radio/kj-office-2013-activator> <https://zeno.fm/radio/driver-wi-fi-wn6302lh> <https://zeno.fm/radio/artcam-2011-portugues-rar> <https://zeno.fm/radio/tony-maserati-signature-series-crack> <https://zeno.fm/radio/watch-dogs-keygen-v12-form> <https://zeno.fm/radio/simatic-wincc-flexible-2005-free-download-torrent> <https://zeno.fm/radio/guerrini-superior-2-accordion-for-ni-kontakt-vsti-torrent> <https://zeno.fm/radio/toontrack-keygen-ezdrummer-2-crack>

Adobe Photoshop is a digital imaging and graphics editor. The package includes the industry-standard Adobe Photoshop software for creating, editing, and retouching photographs, illustrations, videos, and any other type of digital imagery, as well as the Adobe Photoshop Lightroom software for organizing digital photos. Lightroom is designed to make it easier to capture, manage, and display the pictures your camera takes. It's a powerful image management software, but it can be confusing and intimidating to use. The second chapter is about Photoshop's most powerful feature: content-aware Fill. It's the tool that has changed the web photography, graphic design, and editing industry, and is now available in Adobe Photoshop. The contentaware Fill feature makes combining photos together to create innovative composites that simply couldn't be done in the past. It's also arguably one of the most powerful tools in the Photoshop product line. In this chapter you'll learn what a content-aware Fill is, why you might want it, and how to use it effectively in the image editing and design process. The advance photoshop versions has made it so easier and faster to edit photos and graphics. Additionally, the ability to make complex edits has been simplified by using layers and blending modes. It gives the user the opportunity to get creative and even make their own logo, poster, or any other form of graphic design. The powerful editing

features make it easier to create eye-catching design elements, like text and images. The powerful features and different tools make it easy to tackle photo editing and retouching, especially with the help of Adobe Photoshop CC.

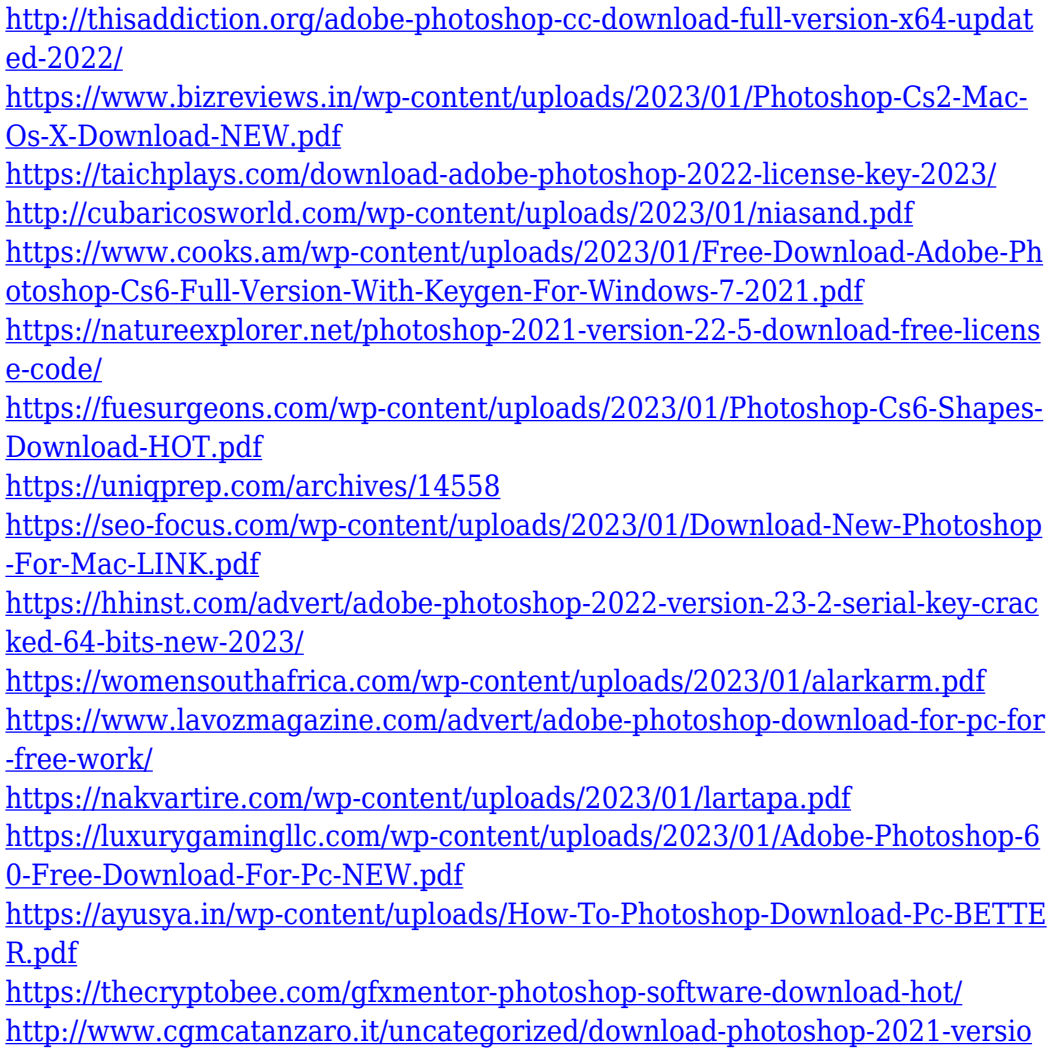

[n-22-4-2-with-key-2023/](http://www.cgmcatanzaro.it/uncategorized/download-photoshop-2021-version-22-4-2-with-key-2023/)

[https://massage4zambia.com/wp-content/uploads/2023/01/Download-Softwar](https://massage4zambia.com/wp-content/uploads/2023/01/Download-Software-Adobe-Photoshop-Gratis-REPACK.pdf) [e-Adobe-Photoshop-Gratis-REPACK.pdf](https://massage4zambia.com/wp-content/uploads/2023/01/Download-Software-Adobe-Photoshop-Gratis-REPACK.pdf)

[https://xtc-hair.com/photoshop-2022-version-23-4-1-download-free-licence-ke](https://xtc-hair.com/photoshop-2022-version-23-4-1-download-free-licence-key-serial-number-full-torrent-3264bit-latest-release-2022/) [y-serial-number-full-torrent-3264bit-latest-release-2022/](https://xtc-hair.com/photoshop-2022-version-23-4-1-download-free-licence-key-serial-number-full-torrent-3264bit-latest-release-2022/)

[https://greenearthcannaceuticals.com/download-adobe-photoshop-7-0-1-upda](https://greenearthcannaceuticals.com/download-adobe-photoshop-7-0-1-update-for-windows-7-__exclusive__/) [te-for-windows-7-\\_\\_exclusive\\_\\_/](https://greenearthcannaceuticals.com/download-adobe-photoshop-7-0-1-update-for-windows-7-__exclusive__/)

[https://www.moskyshop.com/wp-content/uploads/2023/01/Adobe\\_Photoshop\\_](https://www.moskyshop.com/wp-content/uploads/2023/01/Adobe_Photoshop_2022_Version_2341__Product_Key_Full_Keygen_For_LifeTime_3264bit_2023.pdf) 2022 Version 2341 Product Key Full Keygen For LifeTime 3264bit 2023. [pdf](https://www.moskyshop.com/wp-content/uploads/2023/01/Adobe_Photoshop_2022_Version_2341__Product_Key_Full_Keygen_For_LifeTime_3264bit_2023.pdf)

[https://vv411.com/advert/download-free-photoshop-2022-version-23-4-1-torre](https://vv411.com/advert/download-free-photoshop-2022-version-23-4-1-torrent-with-licence-key-updated-2022/) [nt-with-licence-key-updated-2022/](https://vv411.com/advert/download-free-photoshop-2022-version-23-4-1-torrent-with-licence-key-updated-2022/)

<https://www.grenobletrail.fr/wp-content/uploads/2023/01/edwiilby.pdf> [https://www.wangfuchao.com/wp-content/uploads/2023/01/How-To-Adobe-Ph](https://www.wangfuchao.com/wp-content/uploads/2023/01/How-To-Adobe-Photoshop-70-Free-Download-LINK.pdf) [otoshop-70-Free-Download-LINK.pdf](https://www.wangfuchao.com/wp-content/uploads/2023/01/How-To-Adobe-Photoshop-70-Free-Download-LINK.pdf)

[https://powerzongroup.com/2023/01/01/download-photoshop-gold-gradient-e](https://powerzongroup.com/2023/01/01/download-photoshop-gold-gradient-exclusive/) [xclusive/](https://powerzongroup.com/2023/01/01/download-photoshop-gold-gradient-exclusive/)

[http://thewayhometreatmentcenter.com/uncategorized/download-photoshop-f](http://thewayhometreatmentcenter.com/uncategorized/download-photoshop-for-windows-10-64-bit-gratis-hot/) [or-windows-10-64-bit-gratis-hot/](http://thewayhometreatmentcenter.com/uncategorized/download-photoshop-for-windows-10-64-bit-gratis-hot/)

[https://ozqd77.n3cdn1.secureserver.net/wp-content/uploads/2023/01/glylab.p](https://ozqd77.n3cdn1.secureserver.net/wp-content/uploads/2023/01/glylab.pdf?time=1672612748) [df?time=1672612748](https://ozqd77.n3cdn1.secureserver.net/wp-content/uploads/2023/01/glylab.pdf?time=1672612748)

[http://www.wanslu.com/download-free-adobe-photoshop-cs3-free-license-key](http://www.wanslu.com/download-free-adobe-photoshop-cs3-free-license-key-product-key-windows-10-11-latest-update-2022/)[product-key-windows-10-11-latest-update-2022/](http://www.wanslu.com/download-free-adobe-photoshop-cs3-free-license-key-product-key-windows-10-11-latest-update-2022/)

<https://thecryptobee.com/download-photoshop-cs-9-free-full-version-new/> <https://www.oligoflowersbeauty.it/wp-content/uploads/2023/01/chrinno.pdf> <https://www.mjeeb.com/75-photoshop-gradients-free-download-link/>

[https://ntxrealtorresource.net/wp-content/uploads/2023/01/Photoshop-Downl](https://ntxrealtorresource.net/wp-content/uploads/2023/01/Photoshop-Download-Free-Full-Version-70-Gratis-WORK.pdf) [oad-Free-Full-Version-70-Gratis-WORK.pdf](https://ntxrealtorresource.net/wp-content/uploads/2023/01/Photoshop-Download-Free-Full-Version-70-Gratis-WORK.pdf)

[https://explorerea.com/adobe-photoshop-2022-download-free-product-key-wit](https://explorerea.com/adobe-photoshop-2022-download-free-product-key-with-license-code-x64-2022/) [h-license-code-x64-2022/](https://explorerea.com/adobe-photoshop-2022-download-free-product-key-with-license-code-x64-2022/)

<https://www.moskyshop.com/wp-content/uploads/2023/01/levshan.pdf> <https://fahow.org/wp-content/uploads/2023/01/prymalib.pdf>

[http://www.rueami.com/2023/01/01/adobe-photoshop-9-free-download-full-ve](http://www.rueami.com/2023/01/01/adobe-photoshop-9-free-download-full-version-for-windows-10-top/) [rsion-for-windows-10-top/](http://www.rueami.com/2023/01/01/adobe-photoshop-9-free-download-full-version-for-windows-10-top/)

[https://kulturbon.de/wp-content/uploads/2023/01/Download-Adobe-Photosho](https://kulturbon.de/wp-content/uploads/2023/01/Download-Adobe-Photoshop-CC-2015-Version-17-With-Key-64-Bits-NEw-2023.pdf) [p-CC-2015-Version-17-With-Key-64-Bits-NEw-2023.pdf](https://kulturbon.de/wp-content/uploads/2023/01/Download-Adobe-Photoshop-CC-2015-Version-17-With-Key-64-Bits-NEw-2023.pdf)

[https://danapurians.com/download-free-photoshop-cs5-torrent-activation-cod](https://danapurians.com/download-free-photoshop-cs5-torrent-activation-code-win-mac-x64-latest-2022/)

[e-win-mac-x64-latest-2022/](https://danapurians.com/download-free-photoshop-cs5-torrent-activation-code-win-mac-x64-latest-2022/) [http://agrit.net/wp-content/uploads/2023/01/Photoshop-223-Mac-Download-N](http://agrit.net/wp-content/uploads/2023/01/Photoshop-223-Mac-Download-NEW.pdf) [EW.pdf](http://agrit.net/wp-content/uploads/2023/01/Photoshop-223-Mac-Download-NEW.pdf) <http://www.sweethomeslondon.com/?p=187717>

Since the early 1970s, Photoshop has been the workhorse of the professional graphic arts industry. It is the most widely used Adobe product in the world, and Photoshop has been a strong feature of the Creative Suite for 20 years. With Photoshop -- the standardbearer of the graphic arts industry -- Adobe continues to innovate and develop new features. Aperture, Photoshop and Adobe Lightroom are continuously updated, and the latest versions of all three products are mentioned for performance and reliability. Our tests have shown that Photoshop 2015, which is currently the most recent version, can be used on up to five (5) computers simultaneously. Photoshop CC 2017 is also graced with a new interface, with a lot of emphasis on regular layout and functions. For instance, Photoshop Elements for macOS has elements of Adobe Share and Photoshop Sketch. You can now turn layers into Smart Objects, and use both the Elements and Sketch modes for sketching. Even more importantly, the retractable handles are gone and replaced with layers, which are now lighter and have a different look and feel. There are also now responsive learning pop-ups, which work similarly to Photoshop Elements' pop-ups. Like Adobe Lightroom

Classic, Photoshop CC lets you scroll through your photos in a custom view. In this view, each photo is separate from the others and named. You can go back to the regular view by scrolling up to the top of the photo and pressing Command-Z. You can also open photos for editing and continue working on the same image after resuming from a different computer.